### SIM800L R14 Cheat Sheet

by [emreuyguc](http://www.cheatography.com/emreuyguc/) via [cheatography.com/121756/cs/22400/](http://www.cheatography.com/emreuyguc/cheat-sheets/sim800l-r14)

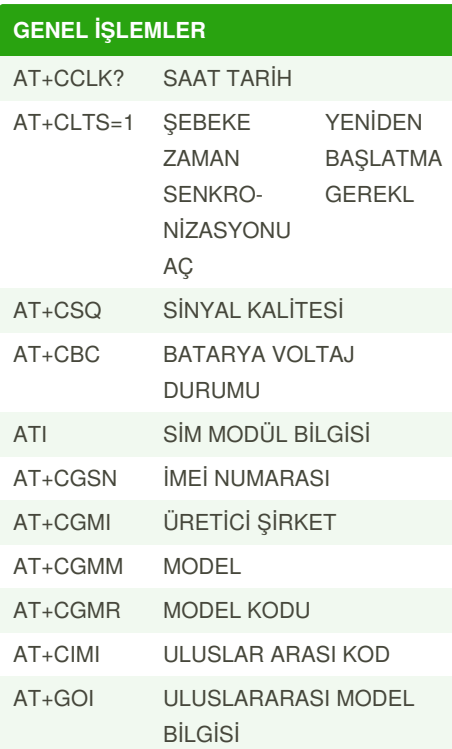

#### **GENEL İŞLEMLER (cont)**

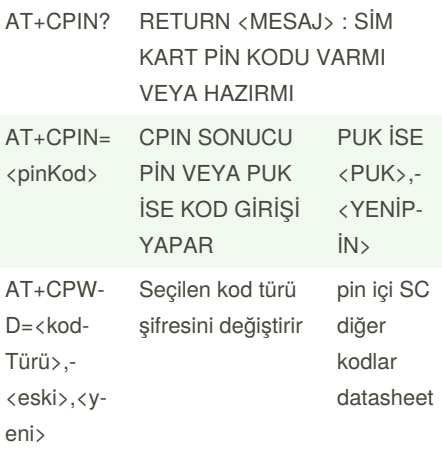

#### **ÇAĞRI İŞLEMLERİ** ATA ÇAĞRI KABUL ET ATH ÇAĞRIYI KAPAT  $ATD+90-$ <NUMAR‐  $A$  $>$ ; ÇAĞRI GÖNDERME ATDL SON ARANAN NUMARAYA ÇAĞRI GÖNDER ATS0=1 1 RING SONRASI OTOMATIK KABUL , 0 YANITSIZ BIRAK AT+GSM‐ BUSY=<‐ deger> "1" Gelen Çağrılara Kapalı , "‐ 0" Gelen çağrılara Açık AT+CLIP= <deger> "1" Gelen çağrı numara bilgisi göster "0" gelen çağrı bilgisi kapalı

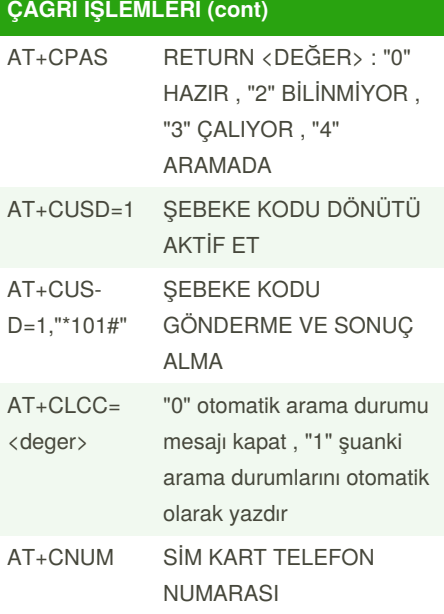

#### **kaynaklar**

https://learn.adafruit.com/adafruit-fona-m‐ [ini-gsm-gprs-cellular-phone-module/down‐](https://learn.adafruit.com/adafruit-fona-mini-gsm-gprs-cellular-phone-module/downloads) loads https://www.elecrow.com/wiki/images/2/2‐ 0/SIM800\_Series\_AT\_Command\_Manual-\_V1.09.pdf [https://www.arduino.cc/en/uploads/Main/‐](https://www.arduino.cc/en/uploads/Main/Quectel_M10_AT_commands.pdf) Quectel\_M10\_AT\_commands.pdf [http://m2mmarket.com.tr/Data/EditorFiles/T‐](http://m2mmarket.com.tr/Data/EditorFiles/Telit_GE310-GNSS_AT-Commands_r2.pdf) elit\_GE310-GNSS\_AT-Commands\_r2.pdf

By **emreuyguc**

Published 13th April, 2020. Last updated 18th April, 2020. Page 1 of 4.

Sponsored by **Readable.com** Measure your website readability! <https://readable.com>

[cheatography.com/emreuyguc/](http://www.cheatography.com/emreuyguc/)

### SIM800L R14 Cheat Sheet by [emreuyguc](http://www.cheatography.com/emreuyguc/) via [cheatography.com/121756/cs/22400/](http://www.cheatography.com/emreuyguc/cheat-sheets/sim800l-r14)

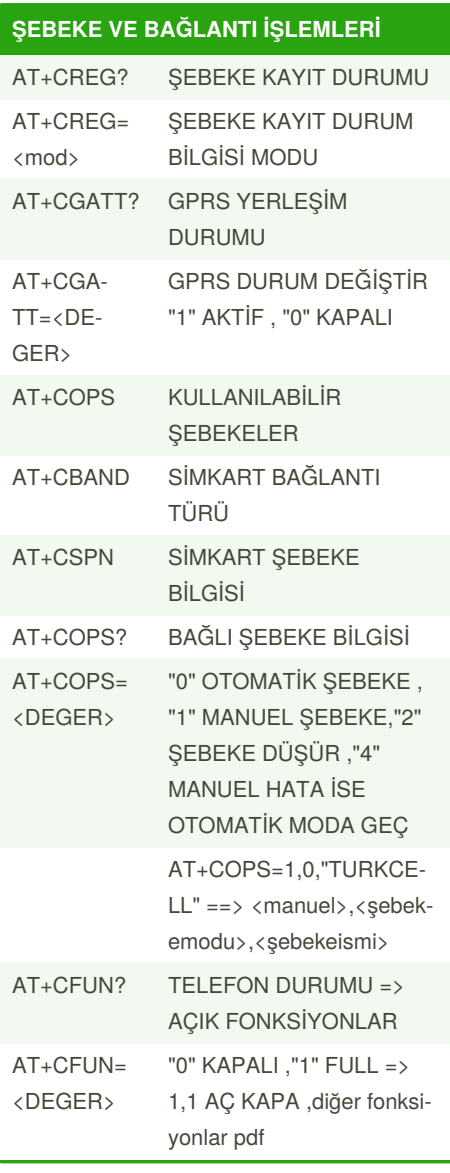

#### **SMS İŞLEMLERİ**

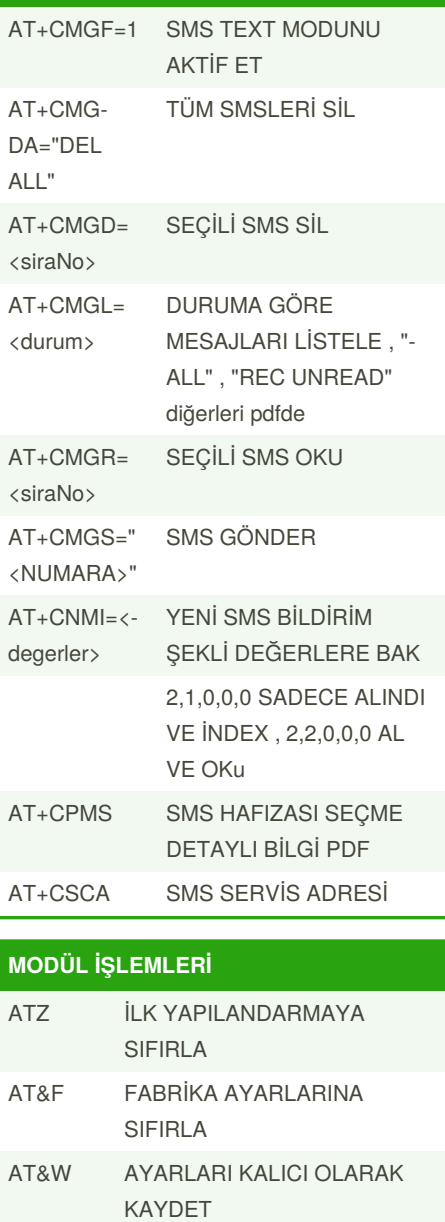

#### ger> KOMUT GİZLE AT+CME‐ E=<deg‐ er> HATA MESAJLARINI GÖSTERİM ŞEKLİ "2" KOD VE MESAJ , "1" HATA KODU VE NUMARASI , "0" SADECE HATA KODU VE ERROR AT+CTZ‐ R=<deg‐ er> ZAMAN DİLİMİ DEĞİŞİM RAPORLAMASI "1" AÇIK , "‐ 0" KAPALI ATV<de‐ ger> YANIT KODLARININ DETAY AYARI "1" AÇIKLAMALI YANIT ,"0" YANIT KODU AT+CIU‐  $RC = < de-$ ger> MODUL BAŞLANGICI DURUM RAPORLAMASI "1" AÇIK , "0" KAPALI >> (CALL READY) AT+CSC‐ S="<deg‐ er>" MODUL KARAKTER SETİ AYARLAMA "8859-1" , "IRA" , AT+CBU‐ ZZERRI‐ NG=<de‐ ger> MODUL UZERİ BUZZER AÇMA KAPAMA AT+CSM‐  $INS =$ eger> SİM TAKILMA DURUMU RAPORLAMASI AT+CSD‐ SİM KART ALGILAMA

**MODÜL İŞLEMLERİ (cont)**

ATE<de‐

A/ SON KOMUTU ÇALIŞTIR

1 KOMUT GÖSTER , 0

By **emreuyguc**

Published 13th April, 2020. Last updated 18th April, 2020. Page 2 of 4.

AT+IPR‐ =<dege‐ r>

AT&V GÜNCEL AYARLARI GÖSTER

MANUEL BANT GENİŞLİĞİ AYARLAMA "0" ise otomatik

> Sponsored by **Readable.com** Measure your website readability! <https://readable.com>

AT+CIND? GENEL BİLDİRİM KONTROLU

T=<deger>

[cheatography.com/emreuyguc/](http://www.cheatography.com/emreuyguc/)

### SIM800L R14 Cheat Sheet

by [emreuyguc](http://www.cheatography.com/emreuyguc/) via [cheatography.com/121756/cs/22400/](http://www.cheatography.com/emreuyguc/cheat-sheets/sim800l-r14)

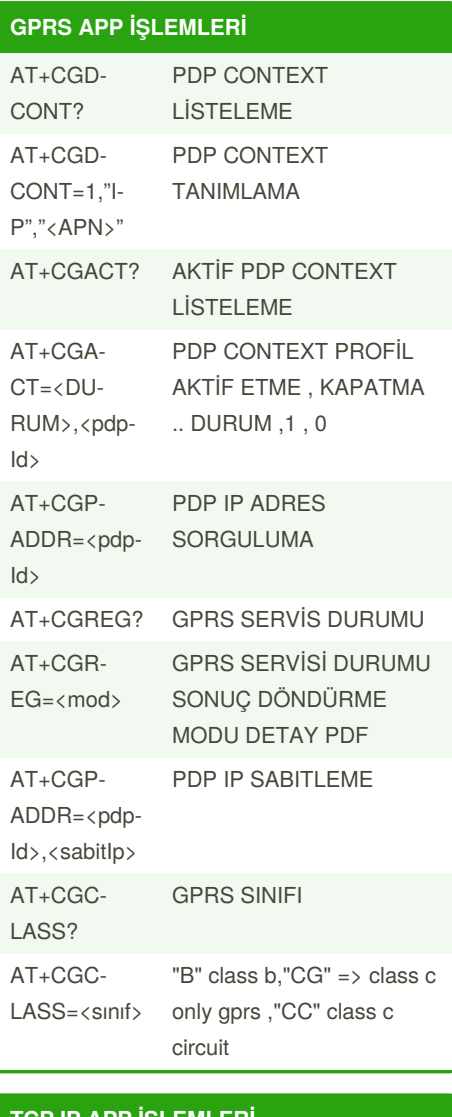

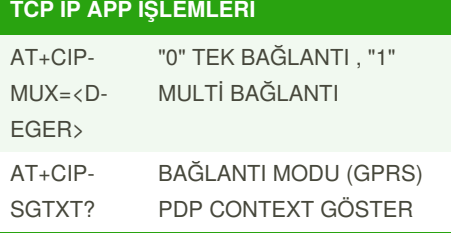

![](_page_2_Picture_807.jpeg)

![](_page_2_Picture_808.jpeg)

By **emreuyguc**

Published 13th April, 2020. Last updated 18th April, 2020. Page 3 of 4.

Sponsored by **Readable.com** Measure your website readability! <https://readable.com>

[cheatography.com/emreuyguc/](http://www.cheatography.com/emreuyguc/)

### SIM800L R14 Cheat Sheet

by [emreuyguc](http://www.cheatography.com/emreuyguc/) via [cheatography.com/121756/cs/22400/](http://www.cheatography.com/emreuyguc/cheat-sheets/sim800l-r14)

![](_page_3_Picture_481.jpeg)

**UDP İŞLEMLERİ FTP İŞLEMLERİ EMAİL İŞLEMLERİ**

By **emreuyguc**

[cheatography.com/emreuyguc/](http://www.cheatography.com/emreuyguc/)

Published 13th April, 2020. Last updated 18th April, 2020. Page 4 of 4.

Sponsored by **Readable.com** Measure your website readability! <https://readable.com>